# **LineUp Actions**

### **General Actions**

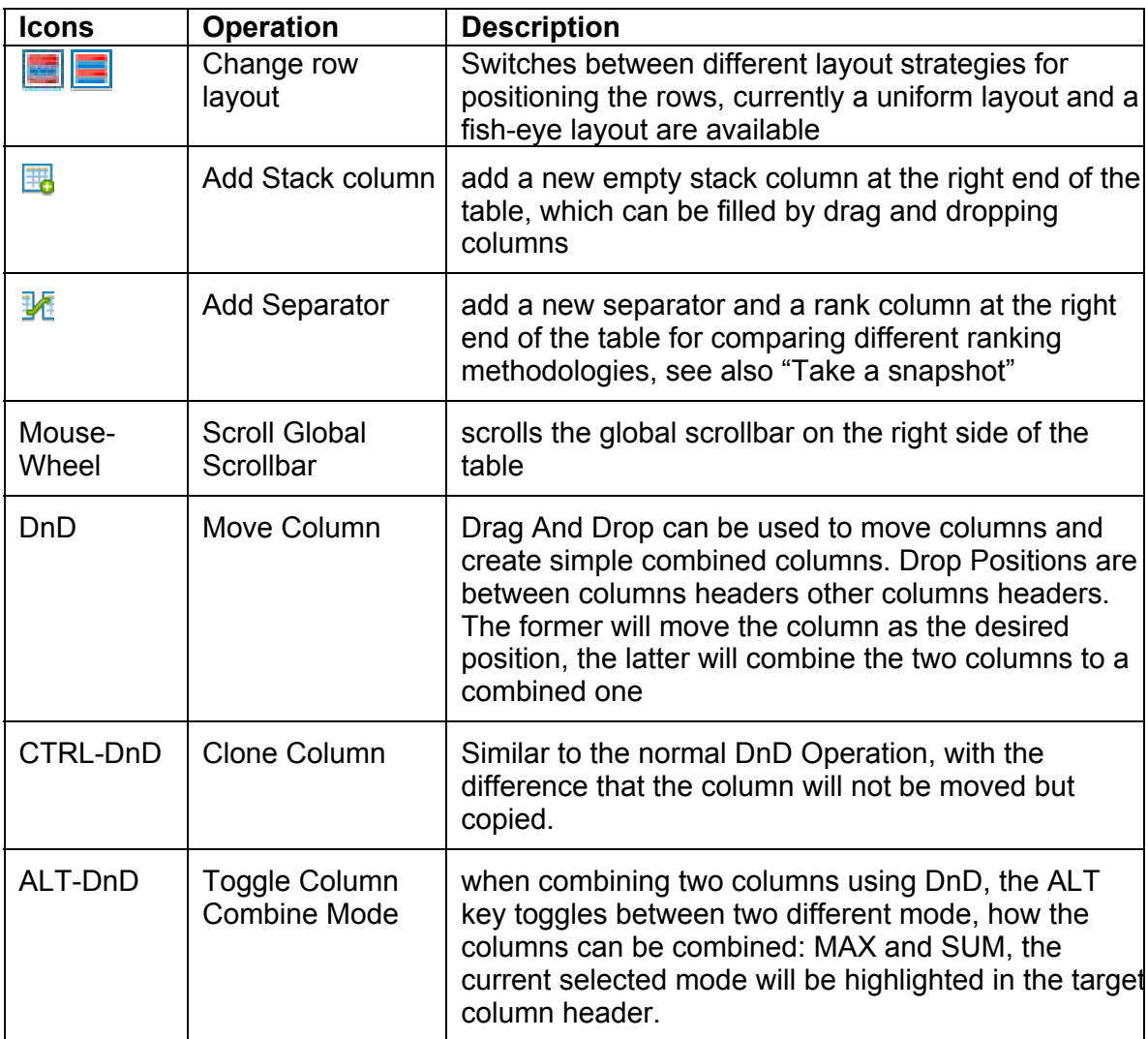

### **Column Actions**

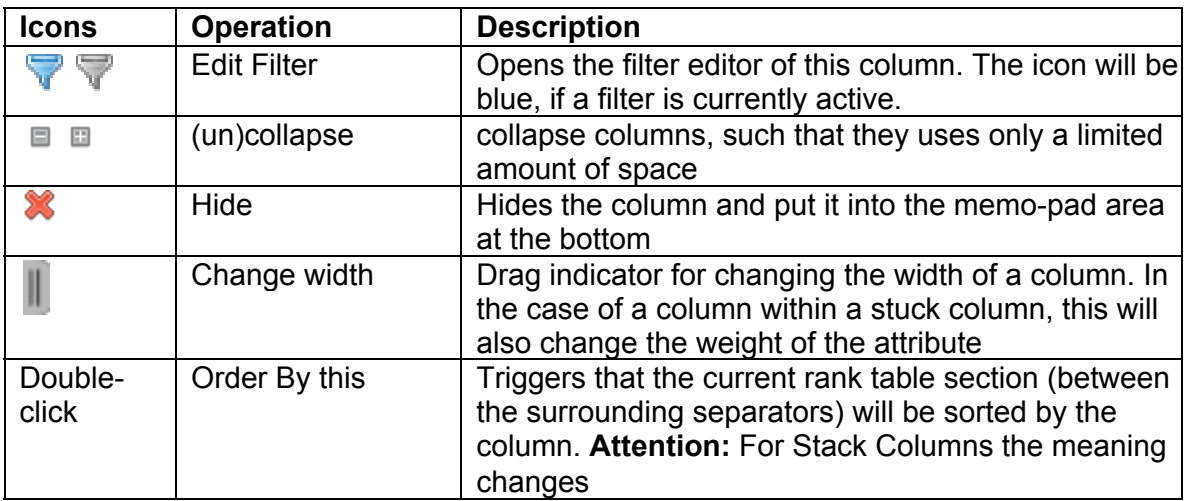

## **Special Column Actions**

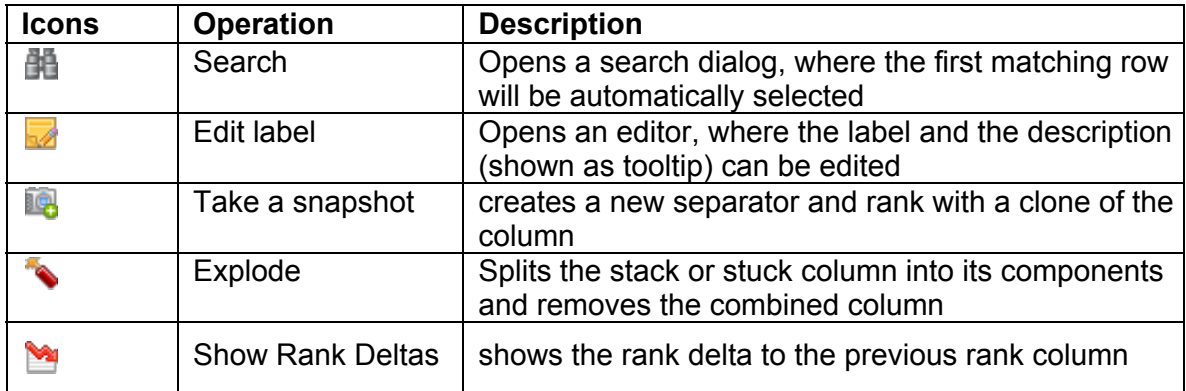

# **Special Stack Column Actions**

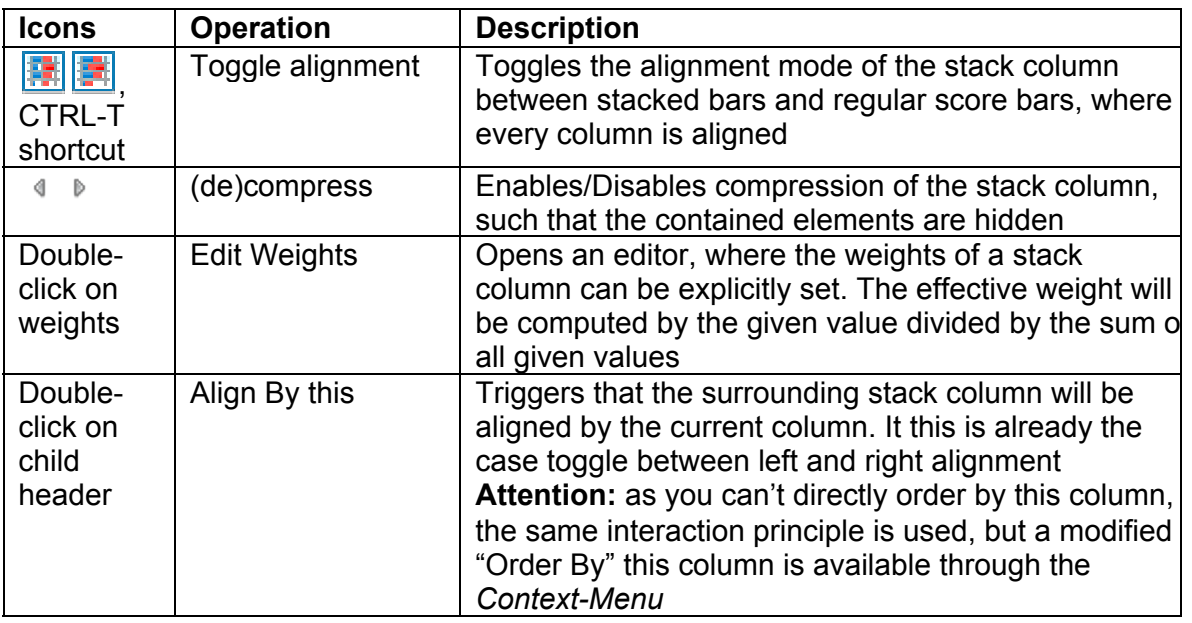

#### **Value Actions**

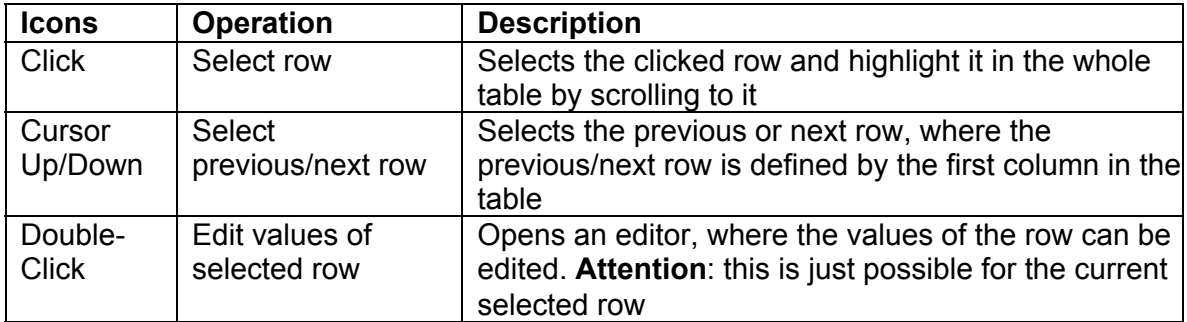

## **Mapping Editor Actions**

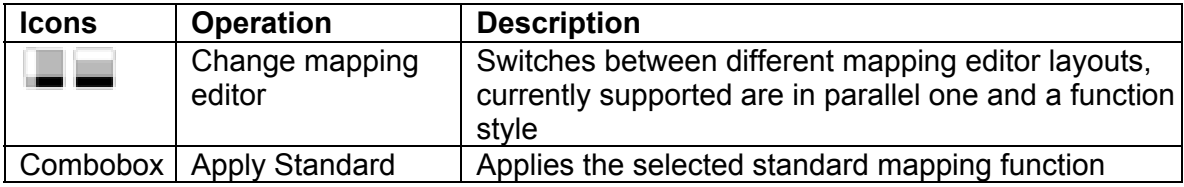

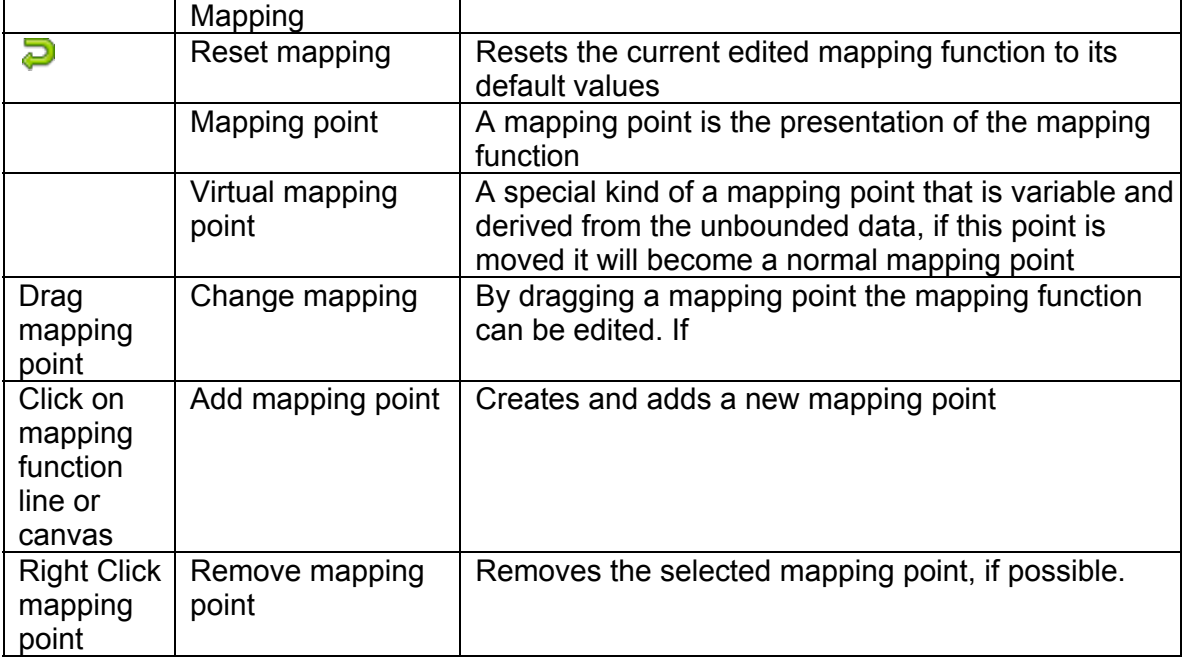

#### **Notes**

If possible the actions are available via the context menu of the corresponding item, too. DnD … Drag And Drop